# : SAFEUTM

WHAT IT IS, HOW IT IS APPLIED IN COMPANIES & WHY SAFEUTM IS YOUR BEST CHOICE

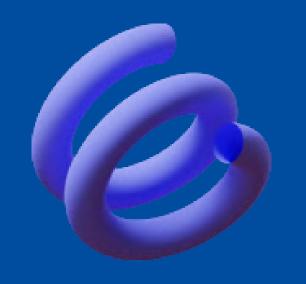

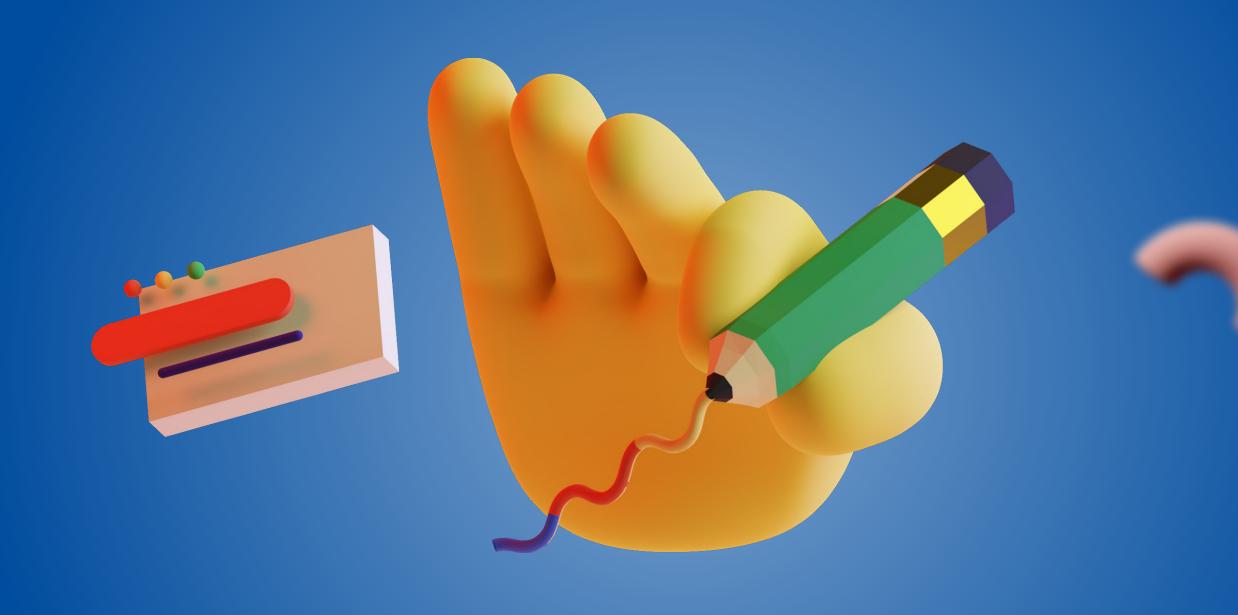

# IN SHORT

**SafeUTM** is a software for total traffic control, which includes:

- Classic UTM solution
- Simple interface and secure out-of-the-box settings
- Gateway // Proxy
- Content filter

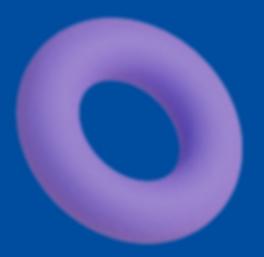

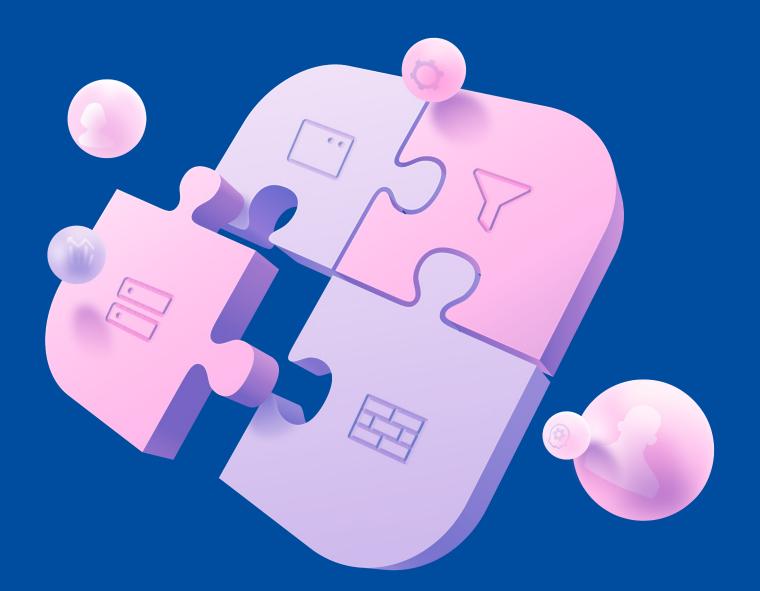

### WHO BENEFITS FROM SAFEUTM?

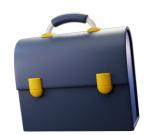

#### **SMES & ENTERPRISES**

Comprehensive solution to network security problems. Fast implementation and easy administration. Securely connect remote offices and users over VPN.

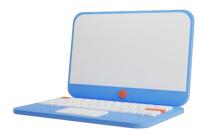

#### **INDUSTRIAL SECTOR**

Industrial and office network protection, critical cybersecurity infrastructure.

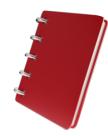

### EDUCATIONAL INSTITUTIONS: FROM UNIVERSITIES TO SCHOOLS

Stay CIPA compliant with one tool only.

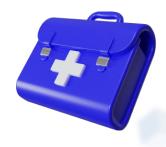

#### **HOSPITALS AND HEALTH CLINICS**

To provide maximum security under conditions of a limited budget and at a minimum cost of service.

### SAFEUTM DASHBOARD

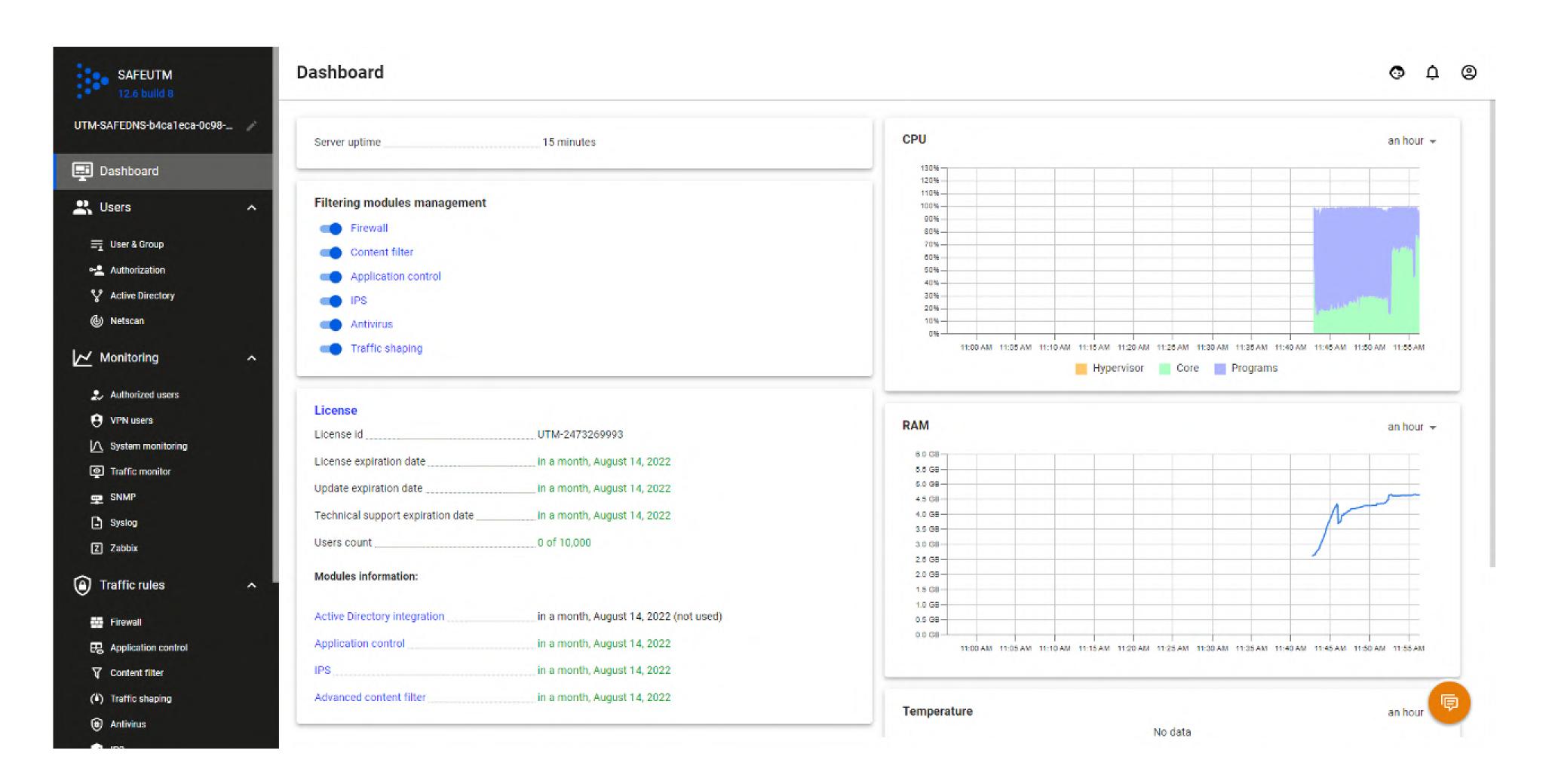

### HOW SAFEUTM HELPS

### INCREASE YOUR COMPANY'S PRODUCTIVITY

Time wasters (entertainment and fake news, social networks, forums, online games) steal up to 2 hours of an employee's time a day.

Advertisements and banners disrupt concentration.

Help your colleagues focus on their work processes.

# BLOCK THREATS FROM THE FARTHEST REACHES

95% of viruses enter your local network from the Internet. Block any malware downloads and learn about infected hosts by monitoring traffic on the network perimeter.

### INCREASE THE SPEED OF YOUR INTERNET CHANNEL

Up to 40% of traffic is dangerous: torrents, spyware, banners, viruses. Increase the efficient use of your Internet channel without the expense of expanding it.

# INCREASE SECURE AVAILABILITY OF YOUR SERVICES

Your team can work securely over a VPN even when they're away from the office: all important tasks will be completed on time and confidential data will remain under control.

### SECURE YOUR DATA AND POWER

Put a barrier in front of encryption and cryptominers. Prevent unauthorized use of operational Internet bandwidth, software and sites that don't help your job functions.

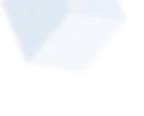

# COMPLEX ON THE INSIDE, EASY ON THE OUTSIDE

### **QUICK INSTALLATION**

The installation of SafeUTM takes only 10 minutes. Integration with Active Directory, DLP, SIEM and monitoring systems are activated in a few clicks.

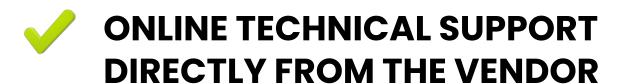

Our engineers can answer all your questions about installation, setup, migration and operation. Get tech support directly from the web administration interface – we reply in seconds.

### **EASY SETTINGS**

Intuitive web-based administration interface, up-to-date online documentation, video tutorials, online technical support will help to change settings as fast as possible.

# INTEGRATION INTO ANY INFRASTRUCTURE

Install SafeUTM on any modern hypervisor or x86-64 server without restrictions on platform, power or number of cores. SafeUTM can operate as a full-fledged proxy server without changing network routing.

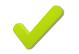

#### **EASY MIGRATION**

Migrate to SafeUTM from Kerio Control, Microsoft TMG, MikroTik, StoneGate Firewall, etc.

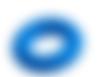

# SAFEUTM ACTIVE DIRECTORY INTEGRATION

No need to create users manually - all that migrates from the domain controller to SafeUTM in the same composition.

Configure network access policies for each user or group of users.

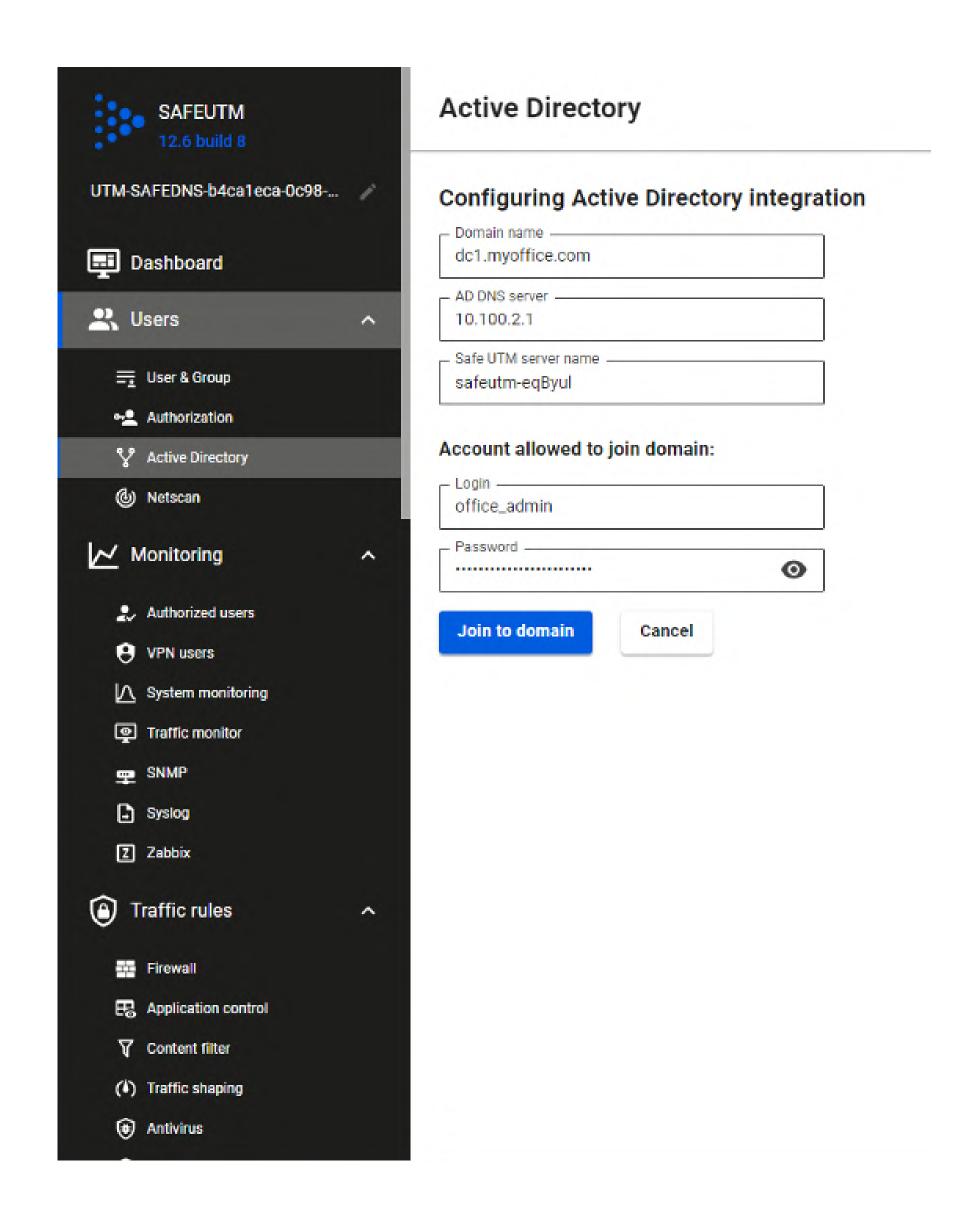

# SAFEUTM

layer-7 filtering

15 mil

C&C domains & IP addresses in our Denylist

500 mil

URL in an updatable database

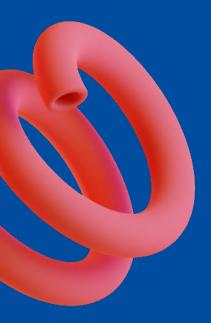

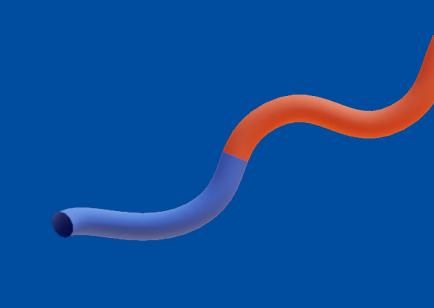

### SAFEUTM MODULES

#### **CONTENT FILTERING**

Internet access control with 500 million blocked addresses in 146 categories: "Phishing/Fraud, "Malware Distribution Centers", "Botnets", "Spam", "Ads(banners)", etc

#### **BLOCKING ANONYMIZERS**

Blocking attempts to bypass content filtering systems using proxy servers, browser plug-ins, TOR and VPN

### > APPLICATION CONTROL (DPI)

Allows to block Skype, WhatsApp, BitTorrent, Youtube, Steam, TikTok etc. for certain users

### ► INTRUSION PREVENTION (IPS)

Blocks attacks, DoS, spyware, Windows telemetry, botnet command centers, cryptomainers, and prevents virus activity within the network. Blocking rogue regions by GeoIP and IP reputation.

### ► RESOURCE PUBLISHING (WAF)

Protects internal web resources by using the Web Application Firewall when publishing them to the Internet. Filtering and protecting mail traffic for published mail servers.

### **► ANTI-VIRUS SCANNING OF TRAFFIC**

Streaming scanning of downloaded files and scripts by ClamAV Anti-Virus. Blocking viruses before they reach the local network.

### SAFEUTM USERS SCREEN

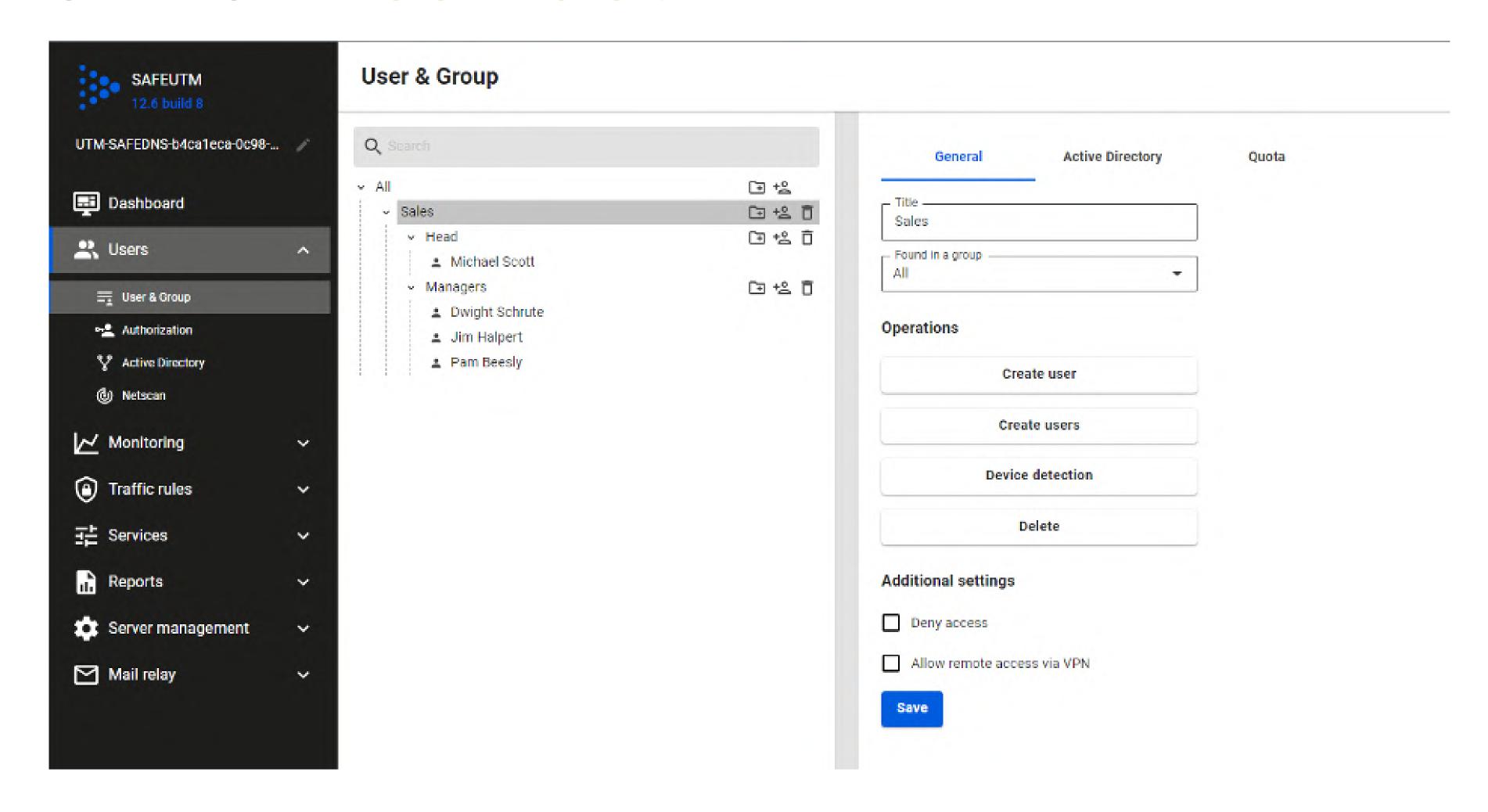

### SAFEUTM REPORTS

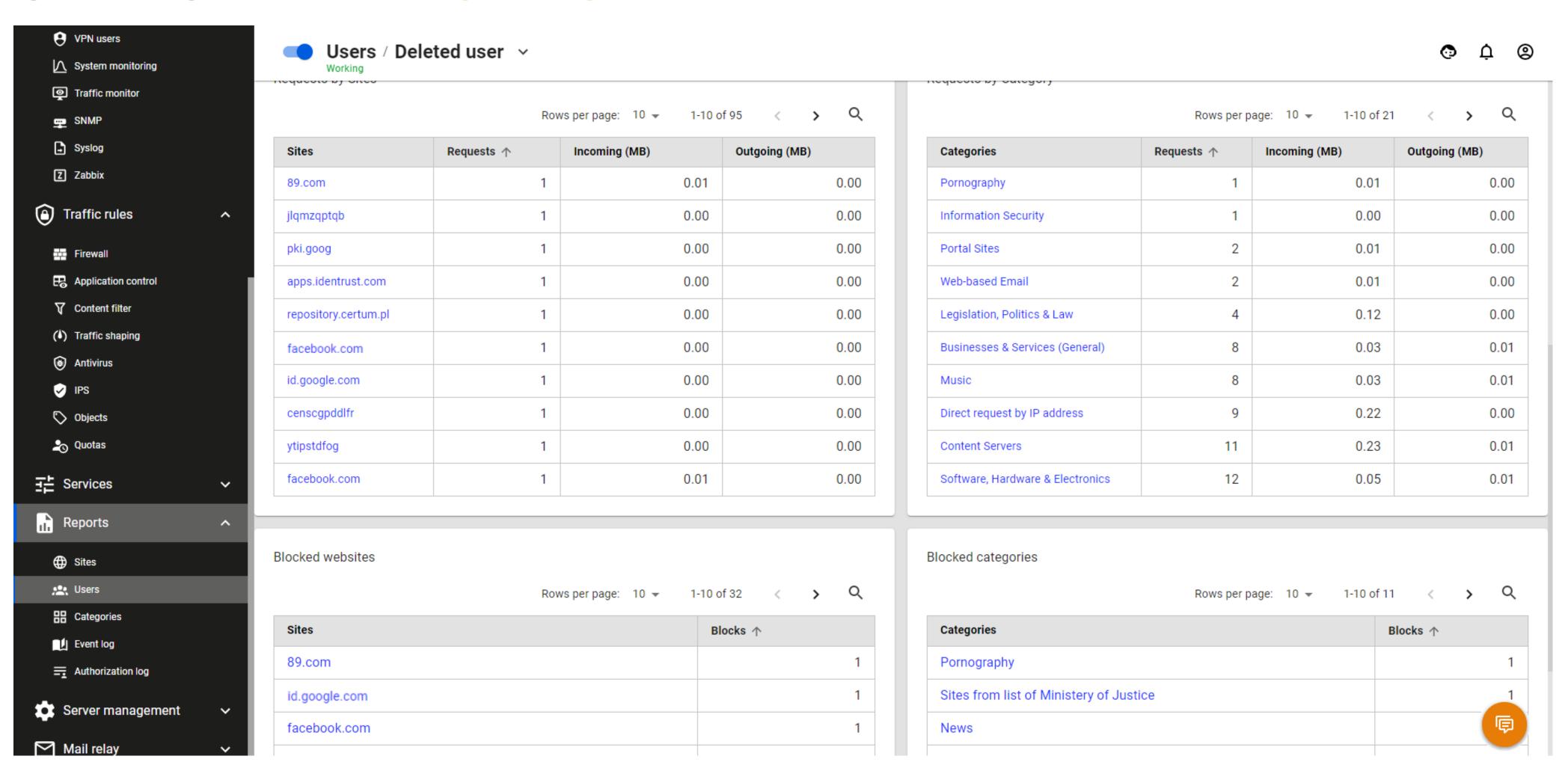

# INTEGRATION INTO NETWORK INFRASTRUCTURE

Easy configuration of integration with Microsoft Active Directory, FreeIPA (soon), SIEM (by syslog), monitoring systems (zabbix agent, SNMP), DLP (by ICAP).

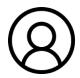

#### **USER AUTHENTICATION**

Use Single Sign-On authentication via Kerberos or domain controller security logs, and transparently and conveniently control the level of access to web sites and Internet resources.

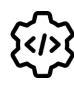

#### **SOFTWARE SOLUTION**

With no restrictions on the platform and hypervisors in use. Easy scalability to filter up to 10 Gbps of internet traffic.

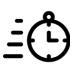

#### **FAST PRODUCT DEVELOPMENT**

Releases several times a month, immediate response to new challenges and threats.

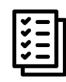

#### MONITORING AND REPORTING

Categorized reporting on web resources usage. Reports on allowed and blocked sites, a detailed log of time spent visiting resources.

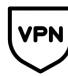

#### **VPN SERVER**

IKEv2/IPsec, Wireguard, SSTP support of site-to-site and client-to-site connections.
Support for connecting routers MikroTik, D-link, Asus, Keenetic.

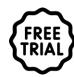

#### **FREE TESTING**

No need to buy a "pig in a poke".

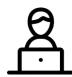

#### **TECHNICAL SUPPORT**

From the vendor directly in the web interface.

### CHECK YOUR NETWORK SECURITY

#### SECURITY.SAFEDNS.COM IS WHERE YOU GO TO CHECK THE SECURITY OF YOUR NETWORK.

Open ports and service responses on your internet gateway's external interface.

If your IP-address is in the infected hosts' lists.

If your browser grants access to websites from 15 potentially dangerous categories.

Torrents downloaded from your network in the past month.

The possibility of exploit infiltration and virus test samples.

If your email password is in hackers' known databases.

### Check security now

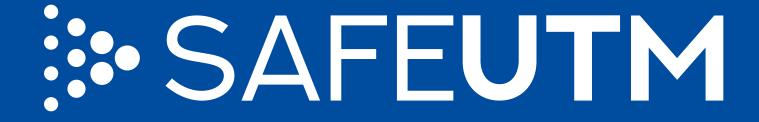

Learn more on SafeUTM here

Contact us to get SafeUTM

For other issues, find us at

**%** +1 800.820.2530

Sales@safedns.com
 Sales@safedns.com

**BOOK DEMO**